# MODUL DER EINGÄNGE **MIT NETZTEIL CA-64 EPS** ®

ca64eps\_de 03/02

Das Erweiterungsmodul CA-64 EPS ist für die Zusammenarbeit mit der Alarmzentrale CA-64 vorgesehen. Es ermöglicht einen Ausbau des Alarmsystems um acht Eingänge mit identischen Eigenschaften wie die Eingänge der Hauptplatine. An das Modul können Melder vom Typ NO und NC angeschlossen werden. Die Eingänge können in der Konfiguration mit einzelnem Parameter (EOL – Schaltung mit Widerstand 2,2kΩ geschlossen) und mit doppeltem Parameter (2EOL - Schaltung mit zwei Widerständen 1,1kΩ geschlossen) arbeiten. Jeder Eingang kann individuell parametriert werden und für jeden von ihnen kann eine von vielen Reaktionsarten im Falle einer Verletzung gewählt werden. Das Modul besitzt ein integriertes Impulsnetzgerät mit einer Leistung von 2,2 A, einen Kurzschlussschutz des Speiseausgangs sowie ein Auflade- und Kontrollsystem des Akkus, mit der Abschaltung des entladenen Akkus.

# **BESCHREIBUNG DES MODULS**

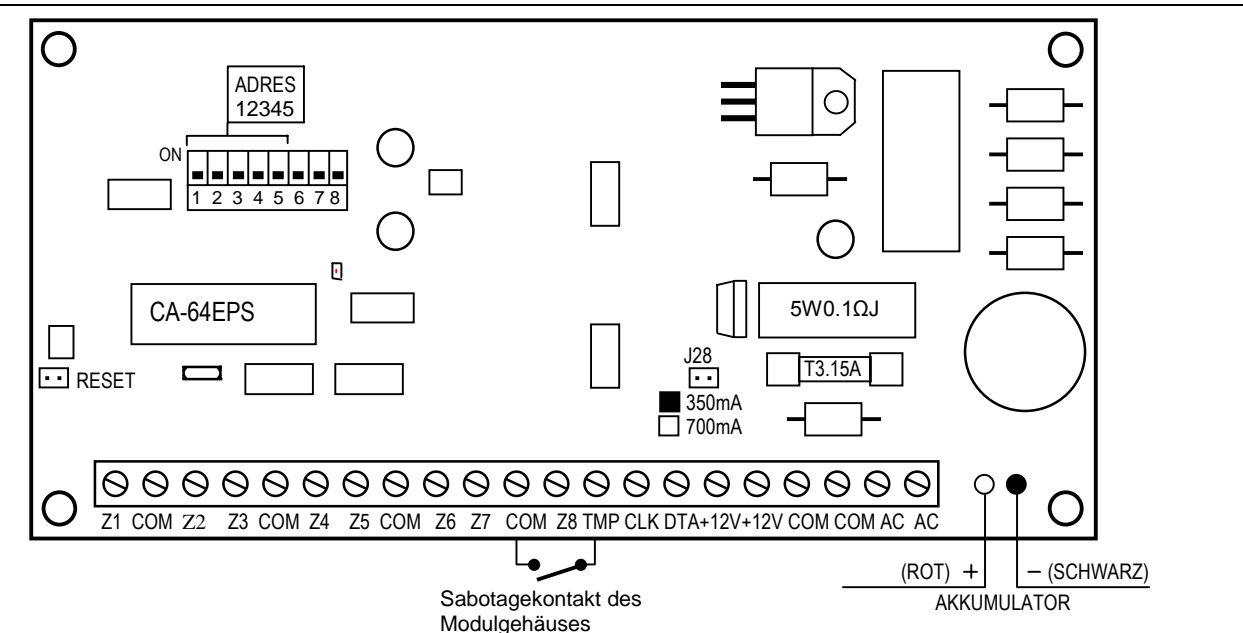

#### KI FMMFN:

- **Z1** bis **Z8** Eingangslinie
- **COM** Masse
- **TMP** Eingang des Modul-Sabotagekreises (NC)
- **CLK**, **DTA**  Modulbus
- **+12V** Ausgang des Netzteils
- **AC** Einspeisung des Moduls 17...24V AC (von der Sekundärwicklung des Netztransformators)

Die Mindesteingangsspannung bei **maximaler Belastung** des Transformators durch das Modul darf nicht unter **16V** (AC) fallen.

**Die Schaltergruppe** auf der Platine dient zur Festlegung der individuellen Moduladresse.

Es gibt zwei **Leuchtdioden (LED)** auf der Platine:

1. Die Diode neben den Adressschaltern signalisiert die Kommunikation der Zentrale mit dem Modul. Bei ordnungsgemäßem Betrieb des Moduls blinkt die Diode mit veränderlicher Frequenz.

2. Die Diode neben den als J28 bezeichneten Pins leuchtet, während das Modul den Zustand des Akkumulators testet und der entladene Akku geladen wird.

 Beim Testen verringert der Prozessor die Spannung des Netzgerätes, und die Abnehmer werden mit Strom aus dem Akku versorgt. Der Test wird alle 4 Minuten wiederholt und dauert zwischen 10 bis 20 Sekunden.

**Die Pins J28** dienen zur Einstellung des Ladestroms des Akkus:

350mA - Pins kurzgeschlossen,

700mA - Pins getrennt.

**Zwei Leiter** (rot und schwarz) dienen zum Anschluss des Akkus.

**Die RESET- Pins** werden im Produktionsprozess verwendet und sollen nicht kurzgeschlossen werden.

**Der Eingang TMP** dient zum Anschluss des Sabotagekontakts des Modulgehäuses. Wird er nicht verwendet, dann ist er **an Masse anzulegen**.

An das Netzteil des Moduls können auch andere Stromabnehmer angeschlossen werden (Melder, Module ohne Netzteil). Man muss jedoch darauf achten, dass es nicht zur Überlastung kommt. Es ist sinnvoll, eine **Belastungsbilanz** des Netzgerätes aufzustellen. Die Summe des durch die Abnehmer verbrauchten Stroms und des Akku-Ladestroms darf die Leistung des Netzgerätes nicht überschreiten.

#### **MONTAGE**

Das Modul der Eingänge mit Netzteil kann im Gehäuse CA-64 OBU-EXB eingebaut werden (Gehäuse mit Transformator 50W und Platz für einen Akku 17Ah). Bei diesem Gehäuse ist es möglich, ein beliebiges Modul mit Netzteil und zusätzlich ein Modul der Eingänge ohne Netzteil zu installieren. Die Montage beginnt man mit der Installation der Spreizdübel im Gehäuse.

# **ANSCHLUSS DES MODULS UND INBETRIEBNAHME DES NETZTEILS**

Das Netzgerät des Moduls sollte stets an die Netzstromversorgung (~230V) angeschlossen betrieben werden. Aus diesem Grunde empfiehlt es sich, vor der Herstellung der Verkabelung zuerst die elektrische Installation im Objekt zu erkunden. Für die Stromversorgung des Moduls ist ein Stromkreis zu wählen, in dem immer Spannung vorhanden sein wird. Der Stromkreis muss auch mit einer geeigneten Sicherung geschützt sein.

**ACHTUNG!** Bevor man das Netzteil an den Speisestromkreis anschließt, ist in diesem Stromkreis die Spannung abzuschalten.

Vor dem Anschluss des Moduls an ein bereits bestehendes Alarmsystem ist die Stromversorgung des ganzen Systems abzuschalten.

Es wird empfohlen, die erste Inbetriebnahme des Moduls ohne angeschlossenen Akku durchzuführen. Das Netzgerät des Moduls besitzt Sicherungen, die Beschädigungen der Elemente des Alarmsystems infolge eventueller Montagefehler vorbeugen.

- 1. Die Modulplatine an den im Gehäuse installierten Spreizdübeln befestigen.
- 2. Das Modul an den ersten oder den zweiten Modulbus anschließen (erster Bus: CK1, DT1, COM; zweiter Bus: CK2, DT2, COM - Kennzeichnung an der Hauptplatine der Zentrale). An einen Bus können maximal 32 Module verschiedenen Typs angeschlossen werden. Es können 6 Module der Eingänge im System installiert werden, sofern die Eingänge in den Bedienteilen LCD nicht verwendet werden (die Anzahl der Eingänge beträgt insgesamt maximal 64).
- 3. Mit Hilfe von Schaltern die Adresse des Moduls festlegen.

Die Adresse wird mit den Schaltern 1 bis 5 festgelegt. Der Zustand der übrigen Schalter (6, 7, 8) ist unbedeutend. Um die Moduladresse zu ermitteln, addiert man die Zahlen, die den einzelnen auf **ON** gestellten Schaltern entsprechen, gemäß der nachstehenden Tabelle:

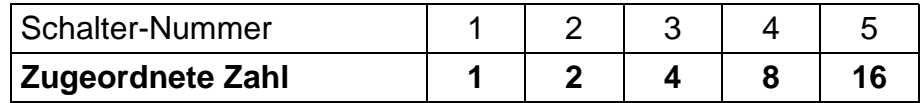

Adressierungsbeispiele:

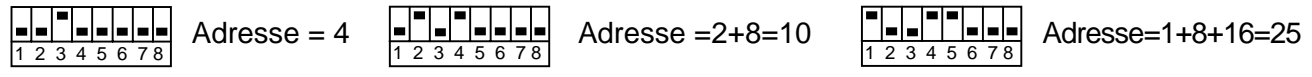

Mit den fünf Schaltern können Adressen von 32 Modulen festgelegt werden (Zahlen von 0 bis 31).

Adressen von Modulen, die an einen Bus angeschlossen sind, dürfen sich nicht wiederholen, die Reihenfolge der Adressierung ist jedoch beliebig.

- 4. Die Leitungen der Melder und des Gehäuse-Sabotagekontakts an die Eingänge anschließen. Der Anschluss der Kabelleitungen wurde ausführlich in der Anleitung der Alarmzentrale CA-64 *"Beschreibung und Installation des Systems"* dargestellt.
- 5. Die Speiseleitungen der Abnehmer an die Klemmen +12V und COM der Modulplatine anschließen.
- 6. Die Speiseleitungen ~230V an den Anschlusswürfel unter der Transformatorabdeckung anschließen. Phasenleitung an die Klemme mit der Bezeichnung **L**, den Nulleiter an die Klemme **N**, und die Erdleitung an die Klemme mit dem Erdungssymbol ( $\frac{1}{x}$ ) anschließen.
- 7. Zuleitungen der Wechselspannung vom Transformator sind an die Klemmen **"AC"** an der Modulplatine anzuschließen. Man soll nicht zwei Module mit Netzteil an einen Transformator anschließen.
- 8. An den Pins J28 den Ladestrom des Akkus einstellen (350mA oder 700mA).
- 9. Stromversorgung des Moduls (~230V) anschließen. Spannung an den Akkumulatorleitungen messen (der korrekte Wert liegt bei ca. 13,7V) und prüfen, ob alle Abnehmer richtig gespeist werden.
- 10. Die Stromversorgung des Moduls abschalten und den Akku anschließen. Nach Anschluss des Akkus allein wird das Modul nicht starten. Der Prozessor ermöglicht die Umschaltung der Stromversorgung des Moduls auf Akkuversorgung nach ca. 12 Sekunden stabiler Anwesenheit der Wechselspannung an den Klemmen AC (gemessen ab dem Anschluss ans Netz ~230V).
- *ACHTUNG: Wenn die Spannung des Akkumulators unter 11 V abfällt, meldet das Modul der Zentrale eine Störung des Akkus. Fällt die Spannung auf ca. 9,5 V, wird der Akku abgeschaltet.*

Nach Durchführung und Überprüfung aller Anschlüsse kann man mit der Aktivierung der Eingänge des Moduls beginnen.

**ACHTUNG!** Angesichts dessen, dass das Modul keinen Schalter zur Abschaltung der Netzstromversorgung hat, ist es wichtig, dass der Eigentümer oder der Betreiber der Anlage darüber informiert wird, wie es vom Netz getrennt werden kann (man kann ihm z.B. die Sicherung des Speisestromkreises der Moduls zeigen).

# **INBETRIEBNAHME DES MODULS**

*ACHTUNG: In Systemen, deren Erweiterungsmodule eigene Stromversorgung besitzen, wird empfohlen, zuerst die Zentrale und erst danach die übrigen Systemelemente nacheinander in Betrieb zu nehmen.* 

- 1. Die Stromversorgung des Alarmsystems und des Moduls einschalten (die LED an der Modulplatine – neben den Schaltern – leuchtet permanent).
- 2. Auf dem Bedienteil die Funktion "*Identifizierung der Module*" abrufen ( $\rightarrow$ Servicemodus;  $\rightarrow$ Struktur;  $\rightarrow$ Anlagen). Die LED auf der Modulplatine – neben den Adressschaltern – sollte anfangen zu blinken. Nach der Identifizierung sind alle **neuen** Eingänge wie nach dem Rücksetzen der Werkeinstellungen programmiert, wobei der Meldertyp auf Null eingestellt ist (kein Melder).
- 3. Eingänge mit dem Programm DLOAD64 parametrieren.
- 4. Servicemodus beenden und Daten im Speicher FLASH speichern.
- *ACHTUNG: Während des Identifizierungsprozesses wird im Speicher der Module eine spezielle Nummer (16 Bit) hinterlegt, mit deren Hilfe das Vorhandensein der Module im System kontrolliert wird. Wird ein Modul gegen ein anderes ausgetauscht (auch wenn die gleiche Adresse an den Schaltern eingestellt ist), ohne dass eine erneute Identifizierung durchgeführt wird, dann wird Alarm erzeugt (Modulsabotage – Verifikationsfehler).*

### **NUMMERIERUNG DER EINGÄNGE**

Die Funktion der Identifizierung legt automatisch die Nummerierung der Eingänge im System fest. Die Nummern 1-16 sind für die Eingänge der Hauptplatine reserviert. Die weiteren Nummern werden den Modulen des ersten Busses (von der niedrigsten bis zur höchsten Adresse des Moduls der Eingänge), und zuletzt den Modulen des zweiten Busses zugeordnet. Die Eingänge 49-64 können den Bedienteilen LCD zugewiesen werden. Dies ist zu berücksichtigen, wenn man neue Module im System installiert. Wenn die Adresse eines neuen Moduls kleiner ist als die Adresse des früher installierten Moduls, oder wenn man ein Modul an den ersten Bus anschließt und es war schon ein anderes Modul an den zweiten Bus angeschlossen, dann wird die Identifizierungsfunktion – gemäß dem obigen Prinzip – die Eingangsnummerierung zwischen den Modulen tauschen (das neue Modul übernimmt die Eingangsnummern des früher installierten Moduls, und dieses wiederum erhält die Nummern der neuen Eingänge des Systems). In einer solchen Situation kann mit Hilfe des Programms DLOAD64 die frühere Zuordnung der Eingangsnummern der Module wiederhergestellt werden. Dazu wird die Funktion "Erweiterte Optionen" (→ Struktur; → Anlagen) abgerufen.

#### **TECHNISCHE DATEN**

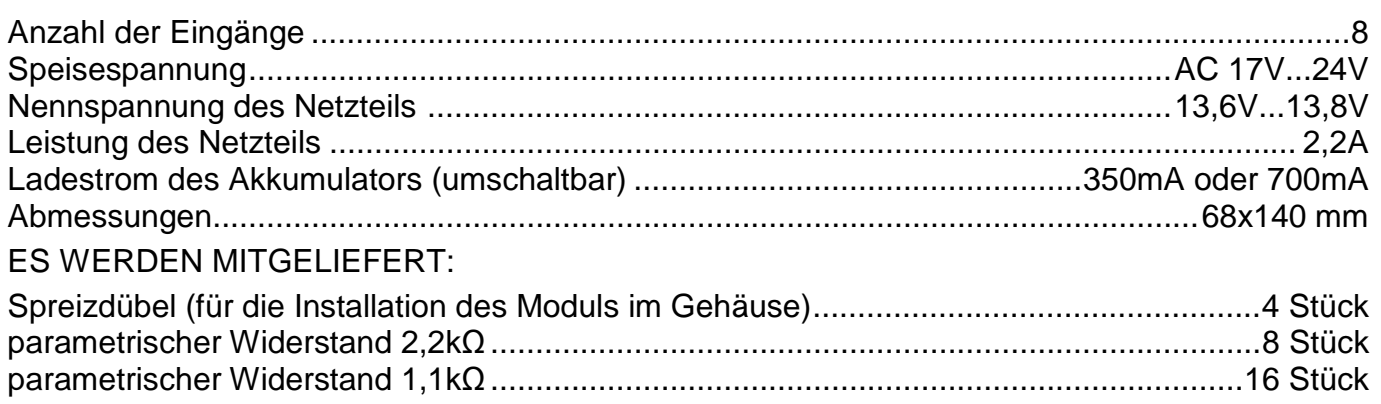

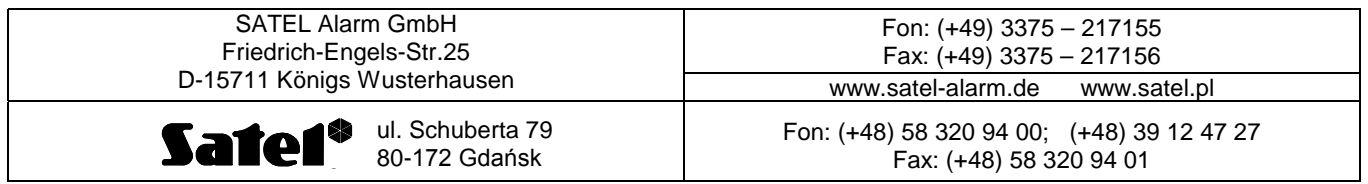